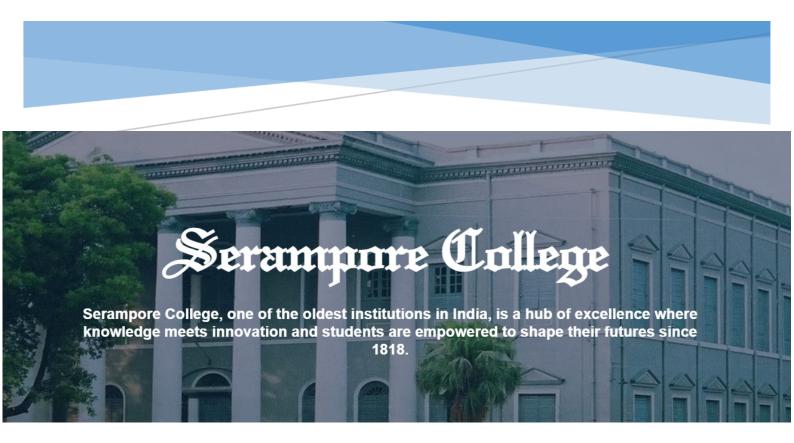

# **COLLEGE MANAGEMNT SYSTEM**

User Manual: Applicant

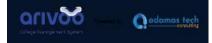

#### **User Manual Content**

- 1. <u>Users</u>
  - 1.1. Applicant
- 2. <u>Applicant login</u>
  - 2.1. Applicant Landing Page
  - 2.2.New Applicant Create Account
  - 2.3.Applicant Login
- 3. Candidate Dashboard
  - 3.1.Dashboard
  - **3.2.Language Setting**
  - **3.3.Profile Setting**

#### 4. Basic Information

- 4.1. Personal information
- 4.2.Photo and Signature
- 4.3.Address
- 4.4. Parents and Guardians Information
- 4.5.Bank Information
- 5. Education Details
- 6. <u>Upload Documents</u>
- 7. Programme Selection
- 8. Fees Payment

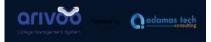

## 1. User

#### 1.1. Applicant

Applicant can use this portal for registration. It provides a convenient and efficient way for prospective students to apply for admission to various programs offered by the college.

# 2. Applicant Login

## 2.1. Applicant Landing Page

New Applicant should create account by clicking on **New Applicant** button. Applicant should click on **I have read the instructions.** button after reading the instructions.

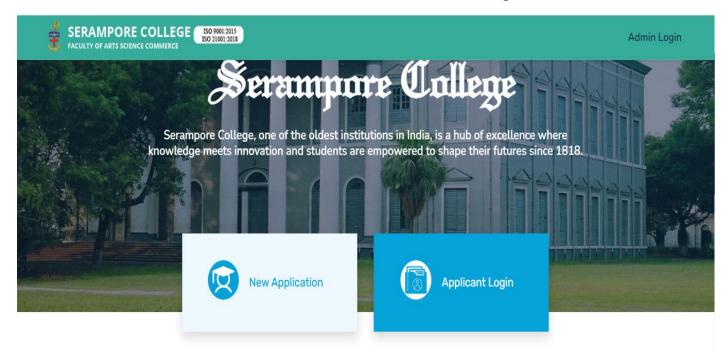

I have read the instructions.

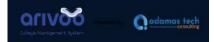

## **2.2.** New Applicant – Create Account

# Applicant should fill the form with basic details mentioned in the Screenshot. Applicant should provide the OTP sent through SMS/Email.

| First Name: *        | Middle Name:                                                                           | Last Name:                                                                                                    | Create Login Password                                                    |                                                            |
|----------------------|----------------------------------------------------------------------------------------|----------------------------------------------------------------------------------------------------|--------------------------------------------------------------------------|------------------------------------------------------------|
|                      |                                                                                        |                                                                                                    | Password: *                                                              |                                                            |
| Date of Birth: *     |                                                                                        |                                                                                                    | Password                                                                 | 0                                                          |
| Day 🗸                | Month ~                                                                                | Year 🗸                                                                                                    | Confirm Password: *                                                      |                                                            |
| Email Address: *     |                                                                                        |                                                                                                    | Confirm Password                                                         |                                                            |
|                      |                                                                                        |                                                                                                    | Enter the verification code                                              |                                                            |
| Mobile Number: *     |                                                                                        |                                                                                                    | shown below: *                                                           |                                                            |
| Please poto Empil Ad | dress & Mobile Number                                                                  |                                                                                                    | 2082 0                                                                   |                                                            |
|                      | ised by Serampore College                                                              |                                                                                                    |                                                                          |                                                            |
|                      | incator to you.                                                                        |                                                                                                    | I have read the instruction a<br>conditions and authorize text<br>above. | and agree with the terms &<br>messages to my mobile number |
|                      |                                                                                        |                                                                                                    | Register<br>Already Registered? Go Back to Logir                         | 1                                                          |
|                      |                                                                                        |                                                                                                    |                                                                          |                                                            |
| folder for login     | your email inbox/spam x<br>n & further process.<br>Dr Applicant ID. APP-<br>124-100009 | Welcome                                                                                                    | to Admission                                                             |                                                            |
| Check you            | ur email for the OTP                                                                   | login                                                                                                    |                                                                          |                                                            |
| Enter OTP.           |                                                                                        | Existing user? Sign ir                                                                                          | with your application number and                                         |                                                            |
| Submit               | Resend OTP after:<br>00:59                                                             | password.                                                                                                    |                                                                          |                                                            |
|                      |                                                                                        | the second second second second second second second second second second second second second second second se |                                                                          |                                                            |

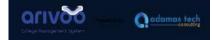

#### 2.3. Applicant Login

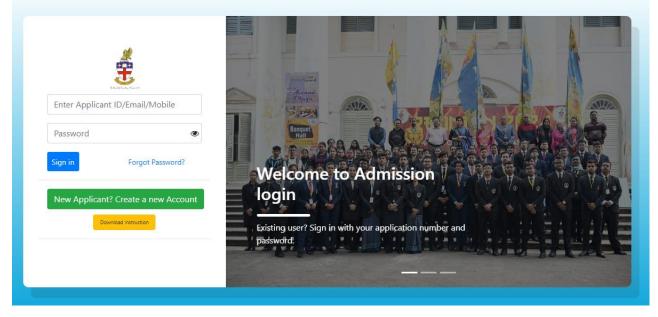

Fig 1: Applicant Portal Login page

| 3          |                              | ate Dashbo<br>shboard                   | oard                                                                          |                               |                          | <u>ه</u> ، ۵      |
|------------|------------------------------|-----------------------------------------|-------------------------------------------------------------------------------|-------------------------------|--------------------------|-------------------|
|            | : APP-2024-11428             |                                         |                                                                               |                               |                          | Session : 2024-25 |
| Cano       | Jidate<br>board              | Basic<br>Information                    | Educational<br>Details                                                        | Upload<br>Documents           | Programme<br>Selection   | Fees<br>Payment   |
| PROGRAMMES | FORM NO                      | PROGRAMME                               | SUBJECT<br>COMBINATION                                                        | APPLICATION<br>PAYMENT STATUS | ADMISSION PAYMENT STATUS | ACTION            |
| 1          | 20240843<br>Merit Score: 290 | B.A.(Hons.) in Communicative<br>English | MINOR 1 - ENGLISH<br>AND MINOR 2 -<br>JOURNALISM AND<br>MASS<br>COMMUNICATION | Paid<br>Receipt               | Not Paid                 | Print             |

Once All the application processes are completed this dashboard will open up for the candidate.

#### **3.2. Language Setting**

Candidates can select the language to be displayed.

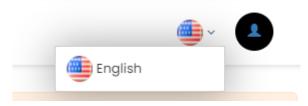

#### **3.3. Profile Setting**

Change Password: Candidate can Change their password from here.

Sign Out: The candidate can Sign out for the applicant portal.

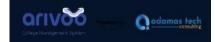

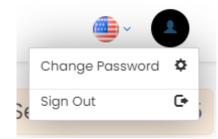

#### 4. Basic Information 4.1. Personal Information

| ame of the Applicant (in CAPITAL I | etters): *                     |                                           |                                                   |
|------------------------------------|--------------------------------|-------------------------------------------|---------------------------------------------------|
| Select V SHIRSENDU                 |                                | MIDDLE NAME                               | MONDAL                                            |
| Select                             | Single Girl Child (If Female): | Date of Birth: * Month: * Year: *         | Aadhaar No: *                                     |
| lationality: *                     | ~                              | Mobile: * Alternate Mobile:<br>9829689413 | Email Address: * shirsendumondal.works@gmail.com  |
| Religion: *<br>Select Religion     | ~                              | Caste: * Select                           | Annual Family Income (in Rs.)(?): *               |
| Blood Group : *                    | ~                              | Marital Status : *                        | Do you belong to the Person with Disabilities : * |
| Want to avail Quota?               |                                | Belongs to BPL Category:                  | Belongs to EWS:                                   |
| hiksha Student ID(Obtained from V  | VB Board School):              |                                           |                                                   |

Candidate will required to fill all "\*" fields:

- 1. Name of the Applicant (in CAPITAL letters): \*
- 2. Gender: \*
- 3. Single Girl Child (If Female):
- 4. Date of Birth: \*
- 5. Aadhaar No: \*
- 6. Nationality: \*
- 7. Mobile: \*
- 8. Alternate Mobile:
- 9. Email Address: \*
- 10.Religion: \*
- 11.Caste: \*
- 12.Annual Family Income (in Rs.)(₹): \*
- 13.Blood Group : \*
- 14.Marital Status : \*
- 15.Do you belong to the Person with Disabilities : \*
- 16.Belongs to BPL Category:
- 17.Belongs to EWS:

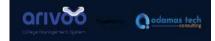

## 4.2. Photo and Signature

| PHOTO & SIGNATURE                                                                |                   |                                                                                    |                   |
|----------------------------------------------------------------------------------|-------------------|------------------------------------------------------------------------------------|-------------------|
| Your photo<br>(Image 40KB Min and 50KB max)<br>Supports only jpg/jpeg format.: * |                   | Your signature<br>(Image 40KB Min and 50KB max)<br>Supports only jpg/jpeg format.: |                   |
| N                                                                                | io image selected |                                                                                    | No image selected |
|                                                                                  |                   |                                                                                    |                   |
| $\odot$                                                                          |                   |                                                                                    | •                 |

Candidate need to upload photo and signature

\*Note:

- 1. Image 40KB Min and 50KB max
- 2. Supports only jpg/jpeg format

#### 4.3. Address

| ADDRESS                    | Same as Permanent Address |
|----------------------------|---------------------------|
| PERMANENT ADDRESS          | PRESENT ADDRESS:          |
| Address Line 1 1           | Address Line 1: *         |
|                            |                           |
| Address Line 2:            | Address Line 2            |
|                            |                           |
| Post Office "              | Post Offices *            |
|                            |                           |
| Police Station."           | Police Station: "         |
|                            |                           |
| Nearest Railway Station, ' | Nearest Rahmay Station: * |
|                            |                           |
| Country: 1                 | Country: 1                |
| Salect Country             | Select Country            |
|                            |                           |
| State."                    | State."                   |
| Select State               | Select State              |
| District."                 | District."                |
| Select 🗸                   | Select 🗸                  |
| City/Tourt-Village.        | City/Town/Wilage          |
|                            |                           |
| PN.*                       | PIN."                     |
|                            |                           |
|                            |                           |

Candidate will fill the address fields for both present and permanent address.

#### 4.4. Parents and Guardians Information

| PARENTS AND GUARDIANS INFOR<br>***Any one's mobile number is required". | RMATION                |                         |                       |                           |                         |
|-------------------------------------------------------------------------|------------------------|-------------------------|-----------------------|---------------------------|-------------------------|
| Mother's Details:                                                       |                        |                         |                       |                           |                         |
| Salutation: *                                                           | Mother's First Name: * | Mother's Middle Name:   | Mother's Last Name:   | Qualification of Mother:  | Mobile no of Mother:    |
| Select 🗸                                                                |                        |                         |                       |                           |                         |
| Mother's Email:                                                         |                        | Mother's Occupation:    |                       |                           |                         |
|                                                                         |                        | SELECT OCCUPATION       |                       |                           |                         |
|                                                                         |                        | State Occuration        |                       |                           |                         |
| Father's Details:                                                       |                        |                         |                       |                           |                         |
| Salutation: *                                                           | Father's First Name: * | Father's Middle Name:   | Father's Last Name:   | Qualification of Father:  | Mobile no of Father:    |
| Select V                                                                |                        |                         |                       |                           |                         |
| Father's Email:                                                         |                        | Father's Occupation:    |                       |                           |                         |
|                                                                         |                        | SELECT OCCUPATION       |                       |                           |                         |
|                                                                         |                        |                         |                       |                           |                         |
| Local Guardian (If any):<br>Salutation:                                 | Guardian's First Name; | Guardian's Middle Name: | Guardian's Last Name: | Mobile no of Guardian:    | Local Guardian's Email: |
| Select V                                                                | Guardian's First Name: | Guardian's Middle Name: | Guardian's Last Name: | Mobile no of Guardian:    | Local Guardian's Email: |
| select                                                                  |                        |                         |                       |                           |                         |
| Guardian's Address:                                                     |                        | Guardian's Relation     |                       | Guardian's Qualification: | Guardian's Occupation:  |
|                                                                         |                        |                         |                       |                           | SELECT OCCUPATION       |
| Guardian's Annual Income:                                               |                        |                         |                       |                           |                         |
| Select V                                                                | -                      |                         |                       |                           |                         |
| 381801                                                                  |                        |                         |                       |                           |                         |

In this section, candidates will fill in their parent's and Guardian details.

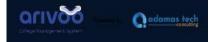

Like name, contact information, occupation, and etc.

#### 4.5. Bank Information

| BANK INFORMATION |                      |             |
|------------------|----------------------|-------------|
| Bank Name:       | Bank Account Number: | I.F.S.C.:   |
|                  |                      | Save & Next |

The candidate will fill in their bank details for future applications.

# **5. Education Details**

Class 12 or Equivalent

|                | NAME OF THE BOARD *                                                                                                    | NAME OF EXAMINATION * | ROLL NUMBER/INDEX NO. *                                 | YEAR OF PASSING * |
|----------------|----------------------------------------------------------------------------------------------------|-----------------------|---------------------------------------------------------|-------------------|
| Select         | <ul> <li>Image: A start of the start of the start of</li></ul> |                       |                                                         | Select 🗸          |
|                |                                                                                                    |                       | Put only numeric number without any spaecial character. |                   |
| 12th or Equiva | lent Class Papers Details                                                                                                    |                       |                                                         |                   |
| SL.            | SUBJECT NAME                                                                                                    | FULL MARKS            | OBTAINED MA                                             | RKS               |
| 1*             | ENGLISH                                                                                                    | 100                   | 0                                                       | )                 |
| 2*             | Select                                                                                                    | 100                   | 0                                                       | )                 |
| 3 *            | Select                                                                                                    | 100                   | 0                                                       | )                 |
| 4*             | Select                                                                                                    | 100                   | 0                                                       | )                 |
| 5              | Select                                                                                                    | 100                   | 0                                                       | )                 |
| 6              | Select                                                                                                    | 100                   | 0                                                       | )                 |
| 7              | Select                                                                                                    | 100                   | 0                                                       | )                 |
| 8              | Select                                                                                                    | 100                   | 0                                                       | )                 |

The candidate need to fill all the necessary education details of Class 12<sup>th</sup>, College etc. with marks and other details.

# 6. Upload Documents

| Original Marksheet of H.S. or equivalent examination: *<br>Jplood front aide on alingle page<br>JPG format, minimum size 100 KB, max size 150 KB, resolution 100-300 DPI)                                                      | Upload |  |
|----------------------------------------------------------------------------------------------------|--------|--|
|                                                                                                    |        |  |
| Jriginal Age Proof-any one of the following: *<br>a)Birth Certificate b)Original admit card c)Certificate of Madhyamik or equivalent examination<br>J/Br format, minimum size 100 KB, max size 150 KB, resolution 100-300 DPI) | Upload |  |
| Zaste Certificates:*<br>Persons balonging to SC /ST /OBC<br>JPG format, minimum size 70 KB, max size 100 KB, resolution 100−300 DPI)                                                                                           | Upload |  |
| Viigration certificate:<br>or Boards other than WBCHSE, WBBME, CISCE, CBSE,NIOS, Rabindra Mukta Vidyalaya<br>(JPG format, minimum size 100 KB, max size 150 KB, resolution 100-300 DPI)                                        | Upload |  |
| Cancelled cheque:<br>Io confirm your bank account details<br>(JPG format, minimum size 100 KB, max size 150 KB, resolution 100-300 DPI)                                                                                        | Upload |  |
| Ward of Employee Certificate:<br>Far Employee<br>JPG format, minimum size 100 KB, max size 150 KB, resolution 100-300 DPI)                                                                                                    | Upload |  |

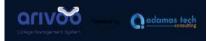

The candidate needs to upload the necessary document and the optional documents for verification.

- 1. 12<sup>th</sup> Mark sheet
- 2. Age Proof Certificate
  - a. Birth Certificate
  - b. Original Admit Card
  - c. Certificate of Madhyamika, 10th
- 3. Caste Certificate
- 4. Migration Certificate
- 5. Cancelled Cheque
- 6. Ward of Employee

# 7. Programme Selection

| Candidate<br>Dashboard                                                                     | Basic<br>Information    | Educational<br>Dotaits                                    | Upload<br>Documents            | Programme<br>Selection                  |                          | Fees<br>yment     |
|--------------------------------------------------------------------------------------------|-------------------------|-----------------------------------------------------------|--------------------------------|-----------------------------------------|--------------------------|-------------------|
| PROGRAMME SELECTION                                                                        |                         |                                                           | YOU CAN SELL                   | ECT ANY NUMBER OF PROGRAM               | IMES BY PRESSING " + ADD | MORE "BUTTON      |
| PREFERENCE PROC                                                                            | RAMME                   | MAJOR/CORE 1/SUBJECT COMBINATION                          | IDC SEMESTER-I                 | IDC SEMESTER-II                         | IDC SEMESTER-III         | ACTION            |
| 1 Select                                                                                   | ✓ Select                | ~                                                         | Select 🗸                       | Select V                                | Select                   | Remove            |
| + Add More<br>COMPULSORY AEC SEM                                                           | ESTER I AND SEMESTER II | OPTIONAL AEC SEMESTER III AND SEMESTER IV                 |                                | COMPULSORY CVA                          | C SEMESTER I             |                   |
| ENGLISH                                                                                    |                         | Select                                                    | ~                              |                                         |                          |                   |
|                                                                                            |                         |                                                           |                                |                                         |                          |                   |
| DECLARATION<br>I do hereby declare that the states<br>false, My candidature will be reject |                         | correct and the documents furnished along with the form a | e genuine to the best of my kn | owledge. <b>In case any of the docu</b> | uments subsequently dete | cted to be fake o |
|                                                                                            |                         | Save & Next>                                              |                                |                                         |                          |                   |

In the Program selection page, the candidate will fill the details of the program they wanted to enroll in.

The candidate can add more than one program for different preferences.

## 8. Fees Payments

| Fees               | Payment                         |                         |                                                |                               |                          | ۵.               |
|--------------------|---------------------------------|-------------------------|------------------------------------------------|-------------------------------|--------------------------|------------------|
| Applicant ID       | D.: APP-2024-                   | -114266                 |                                                |                               |                          | Session : 2024-2 |
| Candida<br>Dashboa |                                 | Basic<br>Information    | Educational<br>Details                         | Upload<br>Documents           | Programme<br>Selection   | Fees<br>Payment  |
| PROGRAMMES         | FORM NO                         | PROGRAMME               | SUBJECT<br>COMBINATION                         | APPLICATION PAYMENT<br>STATUS | ADMISSION PAYMENT STATUS | ACTION           |
| 1                  | 20240320<br>Merit Score:<br>316 | B.A. (Hons.) in BENGALI | MINOR 1 -<br>HISTORYAND<br>MINOR2 -<br>ENGLISH | Pay ₹ 250.00                  | Not Paid                 | Print Preview    |

#### **Application Payment Status:**

On clicking the "**Pay**" Button candidate can pay the application fee for enrollment in the merit list for admission.

| 👻 📑 Mail - Sri 🗙 📔 😢 Home    🗙   🕘 Add nev 🗙 | 🔹 Applicar 🗙 🛛 差 Applicar 🗙                                               | 差 Applicat 🗙 🔇 Payme                                                          | en 🗙 M Inbox (1 🗙                        | 💠 Settings 🗙   🕂         | - o ×         |
|----------------------------------------------|---------------------------------------------------------------------------|-------------------------------------------------------------------------------|------------------------------------------|--------------------------|---------------|
| ← → C ⋒                                      | ction/transaction.do?command=initiat                                      | eTransaction                                                                  |                                          |                          | ९ 🛧 🧶 :       |
|                                              |                                                                           |                                                                               |                                          |                          | All Bookmarks |
|                                              | Serampore College                                                         | 1 times out in <b>14:54</b> mins                                              |                                          |                          |               |
|                                              | Herbector                                                                 |                                                                               | English v                                |                          |               |
|                                              | Billing Information<br>SOFINAL SARDAR<br>New Town KOLKATA                 | ORDER DITAILS<br>Order #:<br>Crider Ansunt<br>Convenience Ree<br>Tex (18.00%) | 892024000020<br>255.00<br>0.00           |                          |               |
|                                              | 700157 Rajarhat<br>West Bengal India                                      | Total Amount                                                                  | INR 250.00                               |                          |               |
|                                              | 9681104224 softkul.sards                                                  | r@adamastech.in                                                               |                                          |                          |               |
|                                              | Um<br>Instructos<br>Instructos<br>INR 250.00 (focal Am<br>Mathe P2<br>Set | CV<br>proceeding with this<br>hour Payable<br>gyment<br>M                     | The sum have get                         |                          |               |
|                                              | Powered by States                                                         | Burging .                                                                     | na na na na na na na na na na na na na n |                          |               |
| G Search                                     | 🗾 🧕 🕫 🔔                                                                   | 📮 🖾 😫 🚅                                                                       | 😨 😫 Q                                    | ^ <sup>ENG</sup> 중 다) ┢重 | 10:41 Q 🥋     |

Once payment gate way is open select the suitable payment method and complete the payment process.

#### **Action (Print Preview):**

On clicking Print Preview candidates can see the application information inputted by the candidate during application filling.

adamas tech

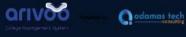

| fion Form                                                                                                    |                                 |                       | <b>?</b>                        |
|----------------------------------------------------------------------------------------------------|---------------------------------|-----------------------|---------------------------------|
| inini (gual ca<br>forma<br>roman<br>roman<br>roman<br>roman                                                                                                    |                                 |                       | <b>?</b>                        |
| erena<br>erena<br>erena<br>erena                                                                                                    |                                 |                       | <b>?</b>                        |
| ininggenilon<br>ininggenilon<br>ininggenilon<br>ininggenilon<br>ininggenilon<br>ininggenilon<br>ininggenilon<br>ininggenilon<br>ininggenilon<br>ininggenilon                                                                                                    |                                 | 6                     | <b>Y</b>                        |
| 2020a                                                                                                    |                                 | 6                     | 1                               |
|                                                                                                    |                                 | 6                     |                                 |
| Wattal<br>Atsata<br>Atsata                                                                                                    | _                               | 1                     | Jorny                           |
| arana<br>Rosea<br>arbana                                                                                                    |                                 |                       | Ach . Ac                        |
|                                                                                                    | _                               |                       |                                 |
| arama<br>muuna<br>aataanar                                                                                                    |                                 |                       |                                 |
| errana<br>anternar                                                                                                    |                                 | No. 4 No.             | 1.04                            |
| and the same                                                                                                    |                                 | Whether Schergers MM. | 500 C                           |
| -                                                                                                    |                                 | fam fangery           | 10100.00                        |
|                                                                                                    |                                 | (see body (final day) | NAME OF TAXABLE PARTY.          |
|                                                                                                    |                                 |                       | L                               |
|                                                                                                    |                                 |                       |                                 |
|                                                                                                    |                                 |                       |                                 |
|                                                                                                    |                                 |                       |                                 |
|                                                                                                    |                                 |                       |                                 |
|                                                                                                    |                                 |                       |                                 |
| Permanent                                                                                                    |                                 |                       |                                 |
|                                                                                                    |                                 |                       |                                 |
| IN MARK INCOME.                                                                                                    |                                 |                       |                                 |
| a test and                                                                                                    |                                 |                       |                                 |
| Particular de la comparte de la comparte |                                 |                       |                                 |
| RESERVED RESERVED                                                                                                    |                                 |                       |                                 |
|                                                                                                    |                                 |                       |                                 |
| 100.00                                                                                                    |                                 |                       |                                 |
| The Barry                                                                                                    |                                 |                       |                                 |
| No. 1000100                                                                                                    | 141                             |                       |                                 |
|                                                                                                    |                                 |                       |                                 |
|                                                                                                    |                                 |                       |                                 |
|                                                                                                    |                                 |                       |                                 |
|                                                                                                    |                                 |                       |                                 |
|                                                                                                    |                                 |                       |                                 |
|                                                                                                    |                                 |                       |                                 |
|                                                                                                    |                                 |                       |                                 |
| hadan                                                                                                    |                                 |                       |                                 |
| Telline .                                                                                                    |                                 |                       |                                 |
| Thirds Transfer                                                                                                    |                                 |                       |                                 |
| Note: Sealer                                                                                                    |                                 |                       |                                 |
|                                                                                                    |                                 |                       |                                 |
|                                                                                                    |                                 |                       |                                 |
|                                                                                                    |                                 |                       |                                 |
| in Mexico                                                                                                    |                                 |                       |                                 |
|                                                                                                    |                                 |                       |                                 |
|                                                                                                    |                                 |                       |                                 |
|                                                                                                    |                                 |                       |                                 |
|                                                                                                    |                                 |                       |                                 |
|                                                                                                    |                                 |                       |                                 |
|                                                                                                    | This is a local division of the |                       |                                 |
|                                                                                                    | -                               | =                     |                                 |
|                                                                                                    | -                               |                       |                                 |
|                                                                                                    | _                               |                       |                                 |
|                                                                                                    |                                 |                       |                                 |
|                                                                                                    | -                               |                       |                                 |
|                                                                                                    | -                               |                       |                                 |
|                                                                                                    | -                               |                       |                                 |
|                                                                                                    | -                               |                       |                                 |
|                                                                                                    |                                 |                       | 4<br>14<br>14<br>15<br>17<br>17 |

t